## **Adobe Photoshop CS6 Serial Number Full Torrent X64 {{ Hot! }} 2022**

Cracking Adobe Photoshop is a bit more involved, but it can be done. First, you'll need to download a program called a keygen. This is a program that will generate a valid serial number for you, so that you can activate the full version of the software without having to pay for it. After the keygen is downloaded, run it and generate a valid serial number. Then, launch Adobe Photoshop and enter the serial number. You should now have a fully functional version of the software. Just remember, cracking software is illegal and punishable by law, so use it at your own risk.

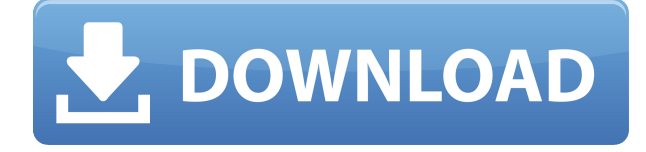

When changing the darkroom, I had three different applications, all good ones: Adobe [PSD] Editor, Adobe Lightroom and EPhoto5. However, all three lack a good set of Photoshop tools and I'm glad I have tried other alternatives. The transition from the darkroom and the tools on the left to the right side with Photoshop Lion is almost seamless. It's fun having 20 more potential tools. The two separate panels have a great symmetry, I think. The tools in your area are always controlled by Edit and View panels; at any rate, you can open the two panels in separate windows. The new keyboard shortcuts provide instant access to modern tools, and the Command-Z keyboard shortcut is like a chain accelerator for the App. The left side menu features all the real-world editing functions: Liquify, Smart Filter, Adjustment Layers, Gradient Picker, Adjustment Layers, and Select & Color can be accessed by selecting the corresponding tools next to them. The Type panel and the Perspective Control Center are the only tools that need to be setup. You can control the placement of the cursor with the new Trail cursors, which can be used to edit paths or polygons, and track the motion of your cursor. Of course, the options menu is a bit overwhelming, but if you're after the big decisions, you'll find it. I'll be discussing the rollback, the HSL and color space options, but I'll save the AI-feature for future paragraphs. Once you've set the basic tools, their options, and the keyboard shortcuts, you'll be able to edit layers and paths, size and move the selection, and create new objects. The tools allow you to make detailed changes to selection ease, adjustment, and filter options, and the layer panel allows you to manage the layouts and arrangements.

## **Adobe Photoshop CS6 Serial Number [Win/Mac] 64 Bits 2023**

Photoshop is the most sophisticated digital photo editing tool available, helping you create visually stunning, professional-quality images. You can transform photos into works of art, build unique 3D models, create incredible animations, and much more. This article will cover the basics of the interface, concepts, features, and how to use Photoshop. This is the first in a series of articles about Photoshop. Remember – the CC toolset continues to get enhancements and this information is valid for the CC version of Photoshop as well. Adobe Photoshop has become an extremely popular tool in the world of professional graphic design. Similar to a word processor, it's extremely powerful in that it can transform an image from a single file format (e.g., JPG, TIFF, or PSD) to another. Your photos, videos, and PDF files can be edited, manipulated, and transformed to fit within your desired bounds. To be effective, it takes a number of distinct skills, most notably including selecting tools, imageediting tools, and working with layers. These skills are developed through practice over time, with many resources focused on teaching you the ins and outs of the program. In the following sections, we'll discuss the basics of the Photoshop user interface, explain how things work inside the tool, and explore the numerous tools and features available. This covers the basics and why you'll find yourself at your desk, using the program, ask questions and post updates like "How do I turn this image green?" before you know it. e3d0a04c9c

## **Adobe Photoshop CS6 Download Hack Keygen [Win/Mac] x32/64 2023**

This Advantages of Using RAW! site contains an overview of the advantages and disadvantages of RAW files. Don't you wish your camera offered a RAW file? Now your camera can. It's a great tool for photographers, and now you can shoot more RAW files. You can even create a Selective RAW file, which is a step up from a RAW Conversion, in which a portion of the image is converted to a JPG. Selective RAW makes your RAW file more portable. It will support the widest range of photographic applications. You can gain more flexibility in converting your RAW files into different image editing software formats. Corel's RAW Converter is a software that will design RAW files created by Canon cameras. It has a very cool, simple interface and is easy to use. Like the previous versions, the RAW Converter 14.0.2 is a powerful editing tool that supports both the Canon EOS 1D X Mark II and Canon EOS 5D Mark IV as it provides RAW file maximum compression and high image quality. You can share images with those who require uncompressed RAW files on your desktop and on the Internet. In the previous versions of Adobe's creative suite, RAW Converters offered poor image quality as a result of losing the original file information. In contrast, the Lightroom 7.2.2 is virtually impervious to the loss of any of the original file information by not requiring that any of the original file information be extracted – this ensures the image quality is preserved throughout the conversion process.

angel wings brushes for photoshop cs6 free download leaves brushes for photoshop free download download free label brushes for photoshop light brushes for photoshop free download free download drop brushes for photoshop dispersion brushes for photoshop free download floral design brushes for photoshop free download dot brushes for photoshop free download dust brushes for photoshop free download different types of brushes for photoshop free download

Photoshop has been leading the photo editing market for a long time. It was one of the first tools to offer the ability to zoom into the image being edited. Today, people use the zoom tool to see how an image will look on a variety of sizes and scales. This helps the user better determine whether or not Photoshop is capable of delivering a quality result. When it comes to photo editing and imaging, Advanced Photoshop provides photo editing, picture composition, image fixing, retouching, and many more other features that enable image editing in ways not known before. This application is created for photo editing as well as to hone all levels of creative skills. As its name suggests, it enables the users to edit their photos and images using the new tools offered by them. This application is created for the editing of graphics and images that are very difficult to access using most of the other graphic editing tools. The user interface provides new features that have never been seen before in any other photo editing application and are being developed and tested. The new tool added in the recent versions is the Histogram Balance tool. So far the best-known photo editing tool is Adobe Photoshop, which comes with a huge collection of photo editors. Photoshop is a perfect tool that will be able to edit all types of images in the best possible way. The most recognized aspect of this application is the ability to edit the resolution of the images. A high resolution file will create a very beautiful file, but the more you reduce its resolution the more the file will look poor.

The latest version of this popular graphics program adds a range of new tools and functions, as well

as improvements to many features. Not to be left out, Photoshop Elements 9 is the user-friendly successor to Photoshop when it was still called Photoshop Lightroom. Photoshop Elements 9 includes a number of improvements to its tools and features. You can retouch portraits, raw photos, and create HDR (High Dynamic Range) photographs with ease. You can also convert your images to work with 3D in a number of situations. You can manipulate images with different types of tools in order to perform basic editing functions. It is primarily designed for the improvement of those images to give a digital or a printed result. It is one of the most widely used tools today for making layered Photoshop files, which gives you different layers that you can manipulate or move. And when you perform such tasks the layers have different attributes and phases which are easily identifiable. Many of the new features in the update include:

- Rec support for the new Acuity Premium Lens in case you're a real photography pro!
- Face and eye enhancements
- New and improved image adjustments with the introduction of a series of exciting filters in the update. We've introduced an innovative set of filters called Adobe's Sensei Workspaces, which allow for easy and effective creative retouching using AI capabilities.

Adobe Filters is a brand new workspace in Photoshop that allows you to create beautiful effects. It is powered by Adobe Sensei, which is using Artificial Intelligence (AI) technology to make Photoshop flat out cutting edge.

<https://soundcloud.com/joofropusq/sdo-full-combo-hack>

<https://soundcloud.com/aattuokyires/rehna-hai-tere-dil-mein-720p-bluray-movie-torrent-download> <https://soundcloud.com/binnukontarl/crack-simulador-turismo-carreterarar> <https://soundcloud.com/vlgurev4cph/sage-50-accounting-software-crack-44>

<https://soundcloud.com/spearvenhardcur1972/honestech-tvr-30-full-download-crack>

<https://soundcloud.com/bamfectkelti1988/horoscope-explorer-pro-381-rh-full-activated-keygen> [https://soundcloud.com/pieveherbie1989/east-west-quantum-leap-symphonic-orchestra-gold-serial-nu](https://soundcloud.com/pieveherbie1989/east-west-quantum-leap-symphonic-orchestra-gold-serial-number) [mber](https://soundcloud.com/pieveherbie1989/east-west-quantum-leap-symphonic-orchestra-gold-serial-number)

<https://soundcloud.com/gagnergotaasu/neuro-test-example-for-philippine-army-pdf> <https://soundcloud.com/andreymvrlivanov/icare-data-recovery-463-serial-keyrar>

The following are some of the key tool and command sets that you will find in Photoshop on the web. They can be accessed at any time from any page in the browser. In addition, controls found in their native desktop version are also accessible to you. With Photoshop CC, you can save your images in a variety of formats, including JPG and JPEG. There is also an option to save as PNG, where your images will retain their quality but won't use the exact same file size as the others. You can choose from these options based on your individual needs. Selecting Top-notch quality is the quickest way to save your images in the best format. Another great feature to use on the web is the ability to instantly edit your images directly from the web browser, without the need of having the program installed. This can be done by clicking the Edit Image icon next to the save buttons. Once you click, you will be able to immediately make adjustments to your photos. You can crop, resize, rotate, go to levels, and adjust exposure, tint, and color balance to name a few. The Apple Silicon M1 powered Macintosh models currently in the market include a 16-inch MacBook Pro with the Touch Bar and a 15-inch MacBook Pro with touch optimization and support for the Touch Bar. Adobe will release a software update to Photoshop on these machines once Apple has released its software for these processors. These models will not have access to all of the Photoshop features currently available on macOS.

<https://roofingbizuniversity.com/wp-content/uploads/2023/01/kahlvas.pdf>

<https://rejoos.com/wp-content/uploads/2023/01/healav.pdf>

<https://naturalwoodworkers.net/2023/01/download-adobe-photoshop-cs3-license-code/>

[http://lebonkif.com/wp-content/uploads/2023/01/Ps-Photoshop-70-Free-Download-For-Windows-10-N](http://lebonkif.com/wp-content/uploads/2023/01/Ps-Photoshop-70-Free-Download-For-Windows-10-NEW.pdf) [EW.pdf](http://lebonkif.com/wp-content/uploads/2023/01/Ps-Photoshop-70-Free-Download-For-Windows-10-NEW.pdf)

[http://www.bevispo.eu/wp-content/uploads/2023/01/Adobe-Photoshop-CS6-Download-With-Product-K](http://www.bevispo.eu/wp-content/uploads/2023/01/Adobe-Photoshop-CS6-Download-With-Product-Key-With-Full-Keygen-WIN-MAC-Latest-2023.pdf) [ey-With-Full-Keygen-WIN-MAC-Latest-2023.pdf](http://www.bevispo.eu/wp-content/uploads/2023/01/Adobe-Photoshop-CS6-Download-With-Product-Key-With-Full-Keygen-WIN-MAC-Latest-2023.pdf)

<https://www.manchuela.wine/wp-content/uploads/2023/01/sarkam.pdf>

<https://hanovermb.ca/p/new-bothwell-recreation>

[https://teamshepherdspain.es/wp-content/uploads/2023/01/Download-Adobe-Photoshop-2021-Version](https://teamshepherdspain.es/wp-content/uploads/2023/01/Download-Adobe-Photoshop-2021-Version-2243-Free-Registration-Code-Activator-WinMac-latest.pdf) [-2243-Free-Registration-Code-Activator-WinMac-latest.pdf](https://teamshepherdspain.es/wp-content/uploads/2023/01/Download-Adobe-Photoshop-2021-Version-2243-Free-Registration-Code-Activator-WinMac-latest.pdf)

[https://ekaterinaosipova.com/wp-content/uploads/2023/01/adobe-photoshop-2022-version-2302-down](https://ekaterinaosipova.com/wp-content/uploads/2023/01/adobe-photoshop-2022-version-2302-download-free-crack-2023.pdf) [load-free-crack-2023.pdf](https://ekaterinaosipova.com/wp-content/uploads/2023/01/adobe-photoshop-2022-version-2302-download-free-crack-2023.pdf)

[http://restauranteloise.com/wp-content/uploads/2023/01/Download-Adobe-Photoshop-Touch-Versi-La](http://restauranteloise.com/wp-content/uploads/2023/01/Download-Adobe-Photoshop-Touch-Versi-Lama-EXCLUSIVE.pdf) [ma-EXCLUSIVE.pdf](http://restauranteloise.com/wp-content/uploads/2023/01/Download-Adobe-Photoshop-Touch-Versi-Lama-EXCLUSIVE.pdf)

<https://asu-bali.jp/wp-content/uploads/2023/01/selsaf.pdf>

<http://www.jbdsnet.com/download-shape-free-photoshop-extra-quality/>

<https://pharmacienstat.com/wp-content/uploads/2023/01/wilmoor.pdf>

<https://1powersports.com/wp-content/uploads/2023/01/kirkfill.pdf>

[https://dubaiandmore.com/wp-content/uploads/2023/01/Free\\_Photoshop\\_Overlays\\_Download\\_INSTA](https://dubaiandmore.com/wp-content/uploads/2023/01/Free_Photoshop_Overlays_Download_INSTALL.pdf) [LL.pdf](https://dubaiandmore.com/wp-content/uploads/2023/01/Free_Photoshop_Overlays_Download_INSTALL.pdf)

<http://www.viki-vienna.com/flying-bird-brushes-for-photoshop-free-download-verified/>

[https://www.cdnapolicity.it/wp-content/uploads/2023/01/Download-Photoshop-2021-Version-2242-Re](https://www.cdnapolicity.it/wp-content/uploads/2023/01/Download-Photoshop-2021-Version-2242-Registration-Code-x3264-2022.pdf) [gistration-Code-x3264-2022.pdf](https://www.cdnapolicity.it/wp-content/uploads/2023/01/Download-Photoshop-2021-Version-2242-Registration-Code-x3264-2022.pdf)

[https://magic-lamps.com/2023/01/02/www-photoshop-free-software-download-com-\\_\\_top\\_\\_/](https://magic-lamps.com/2023/01/02/www-photoshop-free-software-download-com-__top__/) [https://dutasports.com/free-photoshop-old-version-download-\\_\\_top\\_\\_/](https://dutasports.com/free-photoshop-old-version-download-__top__/)

<https://choicemarketing.biz/adobe-photoshop-2021-version-22-0-1-product-key-full-2023/>

[https://phodulich.com/photoshop-2022-activation-code-with-keygen-free-registration-code-for-mac-an](https://phodulich.com/photoshop-2022-activation-code-with-keygen-free-registration-code-for-mac-and-windows-2023/) [d-windows-2023/](https://phodulich.com/photoshop-2022-activation-code-with-keygen-free-registration-code-for-mac-and-windows-2023/)

<http://kfivehomestead.com/wp-content/uploads/2023/01/kimaammo.pdf>

<http://balancin.click/wp-content/uploads/2023/01/randmarm.pdf>

[http://www.chelancove.com/photoshop-cc-2019-version-20-activation-code-activation-code-with-keyg](http://www.chelancove.com/photoshop-cc-2019-version-20-activation-code-activation-code-with-keygen-windows-2023/) [en-windows-2023/](http://www.chelancove.com/photoshop-cc-2019-version-20-activation-code-activation-code-with-keygen-windows-2023/)

<http://rwpj.jp/wp-content/uploads/2023/01/Download-Photoshop-Touch-161-2021.pdf> <http://efekt-metal.pl/?p=1>

[https://libreriaguillermo.com/wp-content/uploads/2023/01/Adobe-Photoshop-7-User-Guide-Pdf-Free-](https://libreriaguillermo.com/wp-content/uploads/2023/01/Adobe-Photoshop-7-User-Guide-Pdf-Free-Download-BEST.pdf)[Download-BEST.pdf](https://libreriaguillermo.com/wp-content/uploads/2023/01/Adobe-Photoshop-7-User-Guide-Pdf-Free-Download-BEST.pdf)

[https://kmtu82.org/download-photoshop-cc-2015-version-16-serial-key-lifetime-activation-code-x64-2](https://kmtu82.org/download-photoshop-cc-2015-version-16-serial-key-lifetime-activation-code-x64-2023/) [023/](https://kmtu82.org/download-photoshop-cc-2015-version-16-serial-key-lifetime-activation-code-x64-2023/)

<https://katiszalon.hu/wp-content/uploads/marieliz.pdf>

[https://www.diplomadante.it/wp-content/uploads/2023/01/Pencil-Brushes-For-Photoshop-Cs6-Free-D](https://www.diplomadante.it/wp-content/uploads/2023/01/Pencil-Brushes-For-Photoshop-Cs6-Free-Download-HOT.pdf) [ownload-HOT.pdf](https://www.diplomadante.it/wp-content/uploads/2023/01/Pencil-Brushes-For-Photoshop-Cs6-Free-Download-HOT.pdf)

<https://arabistgroup.com/wp-content/uploads/2023/01/3d-Background-Photoshop-Download-UPD.pdf> [https://www.redneckrhino.com/adobe-photoshop-2021-version-22-license-keygen-activation-code-wit](https://www.redneckrhino.com/adobe-photoshop-2021-version-22-license-keygen-activation-code-with-keygen-mac-win-2023/) [h-keygen-mac-win-2023/](https://www.redneckrhino.com/adobe-photoshop-2021-version-22-license-keygen-activation-code-with-keygen-mac-win-2023/)

[https://it-labx.ru/wp-content/uploads/2023/01/Adobe-Photoshop-CC-With-Serial-Key-3264bit-lifetimE](https://it-labx.ru/wp-content/uploads/2023/01/Adobe-Photoshop-CC-With-Serial-Key-3264bit-lifetimE-patch-2022-3.pdf)[patch-2022-3.pdf](https://it-labx.ru/wp-content/uploads/2023/01/Adobe-Photoshop-CC-With-Serial-Key-3264bit-lifetimE-patch-2022-3.pdf)

[https://katrinsteck.de/wp-content/uploads/Adobe-Photoshop-2021-Version-2201-Keygen-Full-Version](https://katrinsteck.de/wp-content/uploads/Adobe-Photoshop-2021-Version-2201-Keygen-Full-Version-lifetimE-patch-2023.pdf)[lifetimE-patch-2023.pdf](https://katrinsteck.de/wp-content/uploads/Adobe-Photoshop-2021-Version-2201-Keygen-Full-Version-lifetimE-patch-2023.pdf)

[https://proarq.cl/wp-content/uploads/2023/01/Photo-Editor-Online-Free-No-Download-Like-Photosho](https://proarq.cl/wp-content/uploads/2023/01/Photo-Editor-Online-Free-No-Download-Like-Photoshop-TOP.pdf) [p-TOP.pdf](https://proarq.cl/wp-content/uploads/2023/01/Photo-Editor-Online-Free-No-Download-Like-Photoshop-TOP.pdf)

<https://www.anunciandoinmuebles.com/wp-content/uploads/2023/01/jayill.pdf> [https://sandylaneestatebeachclub.com/wp-content/uploads/2023/01/Photoshop-71-Download-For-Pc-](https://sandylaneestatebeachclub.com/wp-content/uploads/2023/01/Photoshop-71-Download-For-Pc-NEW.pdf)[NEW.pdf](https://sandylaneestatebeachclub.com/wp-content/uploads/2023/01/Photoshop-71-Download-For-Pc-NEW.pdf) <http://duxdiligens.co/wp-content/uploads/2023/01/sakadom.pdf>

[https://gretchenscannon.com/2023/01/02/download-free-photoshop-2021-version-22-4-1-license-code](https://gretchenscannon.com/2023/01/02/download-free-photoshop-2021-version-22-4-1-license-code-keygen-latest-2022/) [-keygen-latest-2022/](https://gretchenscannon.com/2023/01/02/download-free-photoshop-2021-version-22-4-1-license-code-keygen-latest-2022/)

<https://adview.ru/wp-content/uploads/2023/01/benghan.pdf>

New Features for Photoshop• With a single action, the new Delete and Fill tool lets users quickly remove and replace objects in an image without having to copy/paste the contents of the object. It's much faster than working in layers and is an exciting advance for users. The new real-time behavior engine can apply various settings like shadows, highlights and even noise reduction to the image, giving users the ability to take one single action across a number of images. They can also turn back on the Smart Sharpen feature, which helps to preserve edges in your images, which helps to make images more realistic. In addition, the gradient tool relies on Proximity Matching to improve the accuracy of the gradient tool and allow users to apply curves to the original image. In addition, the curves tool now also comes with a length option. It allows you to control the curve in a specific size. You can also change any coordinates in the curve as you would in Photoshop. This improves your ability to control the curve in a more precise manner. It helps users increase their ability to create custom curves. A new option for mobile editing has been added - a new feature in Photoshop Extended that allows you to edit files on your Android, iPhone and iPad devices. All editing options are also accessible from desktop. Mobile editing allows users to view, share, and work on-the-go while still allowing access to the same powerful tools as you would on your desktop computer. The new Mobile versions of Photoshop also offer more flexibility with support for third-party plug-ins that are not available in the Mac versions.